### **به نام خدا**

# **نحوه تبدیل داده های با فرمت** NC **به فرمت** TXT **در محیط نرم افزار** GrADS

بدین منظور اسکریپتی طراحی شده تا به راحتی کاربر داده های با فرمت NC به فرمت TXT تبدیل نماید. در این بخش قسمتی از اسکریپت نامبرده بصورت تصویری به نمایش در آمده تا اجزای قابل تغییر توسط کاربر تشریح گردد. برای این منظور از داده های ارتفاع ژئوپتانسیل تراز 055 هکتوپاسکال به عنوان نمونه استفاده شده است.

این اسکریپت دارای اجزای مختلفی بوده که متشکل از سه فایل TXT با نام های day، month و year می باشد که ابتدا این فایل ها را در مسیر مورد نظری که در داخل اسکرپت مسیردهی شده ایجاد و به ترتیب درون این فایل ها بایستی روز، ماه و سال شما وارد گردد که بصورت یک ستون و در سطرهای مختلف می باشد. به عنوان مثال در این نمونه مسیر /E:/hgt به فایل ورود داده ها و برای روز و ماه و سال مسیر /E:/Data مسیردهی شده است. در نهایت در پوشه Data، دو فایل output و pos بایستی ایجاد گردد که اسکریپت پس از هر بار فراخوانی هر روز آنرا در داخل دو فایل ذکر شده ذخیره نماید.

> 'reinit' inpath='E:\hgt\hgt.' part 1 ypath='E:\Data\year.txt' part 2 mpath='E:\Data\month.txt'part3 dpath='E:\Data\day.txt' part 4 out='E:\Data\output\output.txt'part 5 pos='E:\Data\output\pos.txt' part 6  $ext='.nc'$  $n=8$  part 7  $c=1$ while  $c \le n$ say c y=read(ypath)  $year = sublin(y, 2)$  $m = read(mpath)$  $month = sublin(m, 2)$ d=read(dpath)  $day = sublin(d,2)$ fn=inpath % year % ext 'sdfopen 'fn 'set lon -10 100' part 8 'set lat 0 80' 'set lev 500'

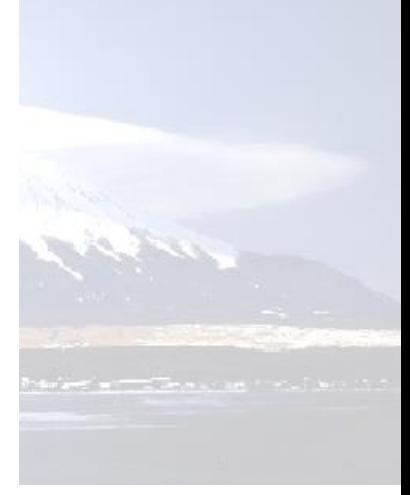

-در شکل باال و در پارت 1 کاربر مسیری را که داده های ان سی در آن قرار گرفته اند را معرفی و مسیردهی میکند.

-در پارت های 3،2 و 4 کاربر بایستی مسیری را که سه فایل ذکر شده در قسمت قبلی را کپی و اطالعات مورد نظر را وارد هر سه فایل تکست نماید.

-پارت 0 و 6 خروجی کار می باشد. که قسمت اول مقادیر ارتفاع ژئوپتانسیل و قسمت دوم موقعیت هر یک از شبکه های موجود در باکس تعریف شده کاربر.

-پارت 7 تعداد روزهایی است که کاربر به اسکریپت معرفی می نماید تا قادر باشد به تعداد فراوانی های قید شده به تحلیل داده ها بپردازد.

-در پارت 8 قلمرو مورد مطالعه و تراز جوی بر اساس هدف محقق تعیین می گردد که بستگی به نوع مطالعه کاربران دارد.

### **موفق باشید**

**حسن حاجی محمدی**

**دانشجوی کارشناسی ارشد آب و هواشناسی سینوپتیک دانشگاه فردوسی مشهد**

## **پل ارتباطی:**

#### **[Hassan\\_eghlim@yahoo.com](mailto:Hassan_eghlim@yahoo.com)**

**[Ha.hajimohammadi@stu.um.ac.ir](mailto:Ha.hajimohammadi@stu.um.ac.ir)**

**اسکریپت:**

'reinit' inpath='E:\hgt\hgt.' ypath='E: \Data \year.txt' mpath='E:\Data\month.txt' dpath='E: \Data \day.txt' out='E:\Data\output\output.txt' pos='E:\Data\output\pos.txt' ext='.nc' n=8  $c=1$ while c <= n say c y=read(ypath) year=sublin(y,2) m=read(mpath) month=sublin $(m,2)$ d=read(dpath)  $day=sublin(d,2)$ fn=inpath % year % ext 'sdfopen 'fn 'set lon -10 100' 'set lat 0 80' 'set lev 500' if month=1 m='jan' endif; if month=2 m='Feb'

endif;

if month=3 m='March' endif; if month=4 m='Apr' endif; if month=5 m='May' endif; if month=6 m='Jun' endif; if month=7 m='Agu' endif; if month=9 m='Sep' endif; if month=10 m='Oct' endif; if month=11 m='Nov' endif; if month=12 m='Dec' endif; mt='12z'%day%m%year 'set time 'mt 'q dims' st=sublin(result,5)

 $st = subwrd(st, 9)$  $et=st+3$ 'md=ave(hgt,t='%st%',t='%et%')' 'set gxout print' 'set prnopts %g 1353 1' 'd md'  $data = sublin(result, 2)$ res=write(out,data) if  $c=1$ 'd lon' data=sublin(result,2) res=write(pos,data) 'd lat'  $data = sublin(result, 2)$ res=write(pos,data) endif 'close 1'  $c=c+1$ endwhile